## **Nova política de autenticação do Bitbucket**

O Bitbucket [mudou a sua política de autenticação via API](https://bitbucket.org/blog/deprecating-atlassian-account-password-for-bitbucket-api-and-git-activity) e agora será necessário criar um app password para versionar seus projetos, acesse a nossa [documentação](https://docs.cronapp.io/display/CRON2/Versionamento+usando+Git#VersionamentousandoGit-autenticacao_Bitbucket) e veja como gerar e atualizar a senha do aplicativo.

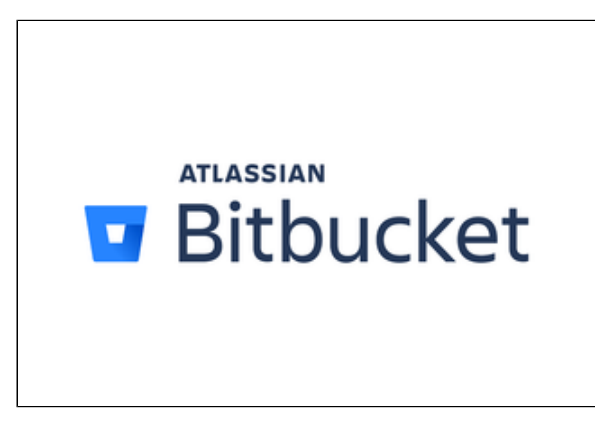

**Repositório Git Atlassian Bitbucket**